# **Programming Languages for XML**

- XPath
- XQuery
- Extensible StyleSheets Language (XSLT)

# **XPath**

XPath is a simple language for describing sets of similar paths in a graph of semistrucured data.

## **The XPath Data Model**

*Sequence of items* corresponds to a set of tuples in the relational algebra.

*An item* is either:

- 1. A value of primitive type: integer, real, boolean, or string.
- 2. A node (three kinds of nodes)

Three kinds of nodes:

- (a) Documents. These are files containing an XML document, perhaps denoted by their local path name or URL.
- (b) Elements. These are XML elements, including their opening tags, their matching closing tags if there is one, and everything in between (i.e., below them in the tree of semistructured data that an XML document represents).
- (c) Attributes. These are found inside opening tags.

The items in a sequence needn't be all of the same type although often they will be.

A sequence of five items:

10 "ten" 10.0 <Number base = "8"> <Digit>1</Digit> <Digit>2</Digit> </Number> @val="10"

### **Document Nodes**

It is common to apply XPath to documents that are files. We can make a document node from a file by applying the function:

doc(*file name*)

The named file should be an XML document. We can name a file either by giving its local name or a URL if it is remote.

doc(*"movie.xml"*) doc(*"/usr/slly/data/movies.xml"* ) doc(*"infolab.stanford.edu/~hector/movies.xml"* )

## **Path Expressions**

An XPath expression starts at the root of a document and gives a sequence of tags and slashes (/).

doc(*file name*)*/T*<sup>1</sup> */T*2 */…/T<sup>n</sup>*

doc(*"movie.xml"*)/StarMoviedata/Star/Name

Evaluation of XPath expressions:

- 1. Start with a sequence of items consisting of one node: the document node.
- 2. Then, process each of  $T_1, T_2, ..., T_n$  in turn.
- 3. To process  $T_i$ , consider the sequence of items that results from processing the previous tag, if any. Examine those items, in order, and find each of all its subelements whose tag is *T<sup>i</sup>* .

```
\leq 2 Xml version = "1.0" encoding = "utf-8" standalone = "yes" ?
<StarMovieData>
   \leqStar starID = "cf" starredIn = "sw">
      <Name>Carrie Fishes</Name>
      <Address>
          <Street>123 Maple St.</Street><City>Hollywood</City>
      </Address>
     <Address>
          <Street>5 Locust Ln.</Street><City>Malibu</City>
     <Address>
   </Star>
   \leqStar starID = "mh" starredIn = "sw">
      <Name>Mark Hamill</Name><Street>456 Oak Rd.</Street>
      <City>Brentwood</City>
  </Star>
  \leqMovie movieID = "sw" starOf = "cf mh">
      <Title>Star Wars</title><Year>1977</Year>
  </Movie>
</StarMovieData> doc("movie.xml")/StarMoviedata/Star/Name
```
### In the following discussion, the document node is not included in an XPath for simplicity.

#### /StarMoviedata/Star/Name

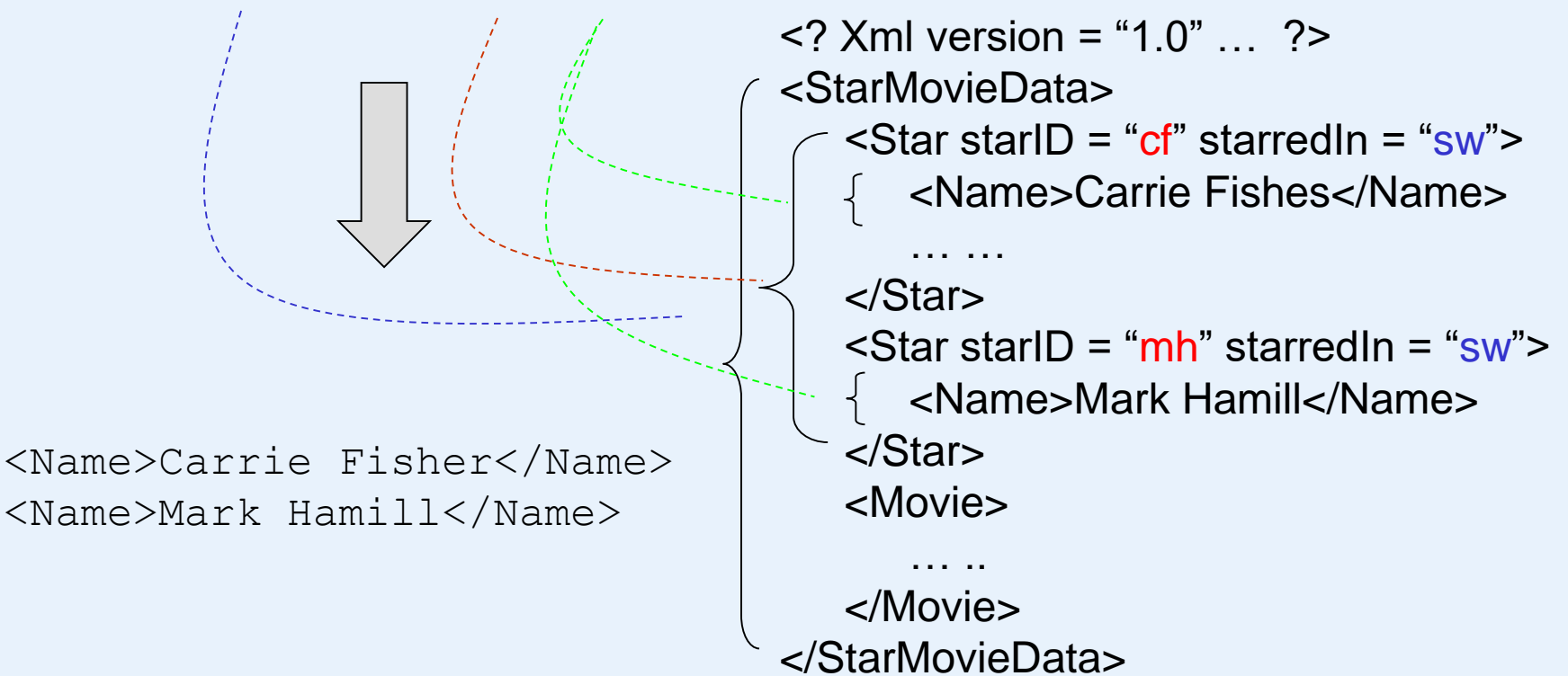

#### **Relative Path Expressions**

In several contexts, we shall use XPath expressions that are relative to the *current node* or sequence of nodes.

```
\leqxs: element name = "Movies">
     <xs: complexTyp>
        <xs: sequence>
           \leqxs: element name = "Movie" type = "movieType">
                       minOccurs = "0" maxOccurs = "unbounded"\langle x \rangle sequence >\langle x \rangles: complexTyp>\langle x \rangle key name = "movieKey">
        \langle x \rangle selector x path = "Movie" \rangle \sim \sim \sim\langle x \rangle field x path = "\langle \hat{\omega} \rangle Title" \langle \rangle\langle x \rangle field x path = "\omegaYear" \langle \rangle\langle xs: key \rangle\langle x \rangle /xs: element >
\langle x \rangles: schema
                                                                       a current node
                                                               a relative path, equal to
                                                               /StartMovieData/Movies/Movie
                                                                        /StarMovieData/Movies
                                                /StartMovieData/Movies/Movie/@Title
                                                 /StartMovieData/Movies/Movie/@Year
```
### **Attribute in Path Expressions**

• Path expressions allow us to find all the elements within a document that are reached from the root along a particular path.

 $\sqrt{T_1/T_2}/.../\overline{T_n}$ 

• We can also end a path by an attribute name preceded by an *at-sign*.

*/T*1 */T*2 */…/T<sup>n</sup>* /@*A*

/StarMovieData/Star/@starID

#### **Axes**

So far, we have only navigated though semistructured-data graphs in two ways: from a node to its children or to an attribute. In fact, XPath provides several axes to navigate a graph in different ways. Two of these axes are *child* (the default axis) and *attribute*, for which @ is really a shorthand.

Axes used in Xpath expressions: /axis::

Self Parent descendant Ancestor Next-sibling Following Preceding

/self:: /parent:: /descendant:: /ancestor::

/next-sibling:: /following:: /preceding:: /child:: /attribute::

/child::StarMovieData/descentend::Star/attribute::starID

### **Axes**

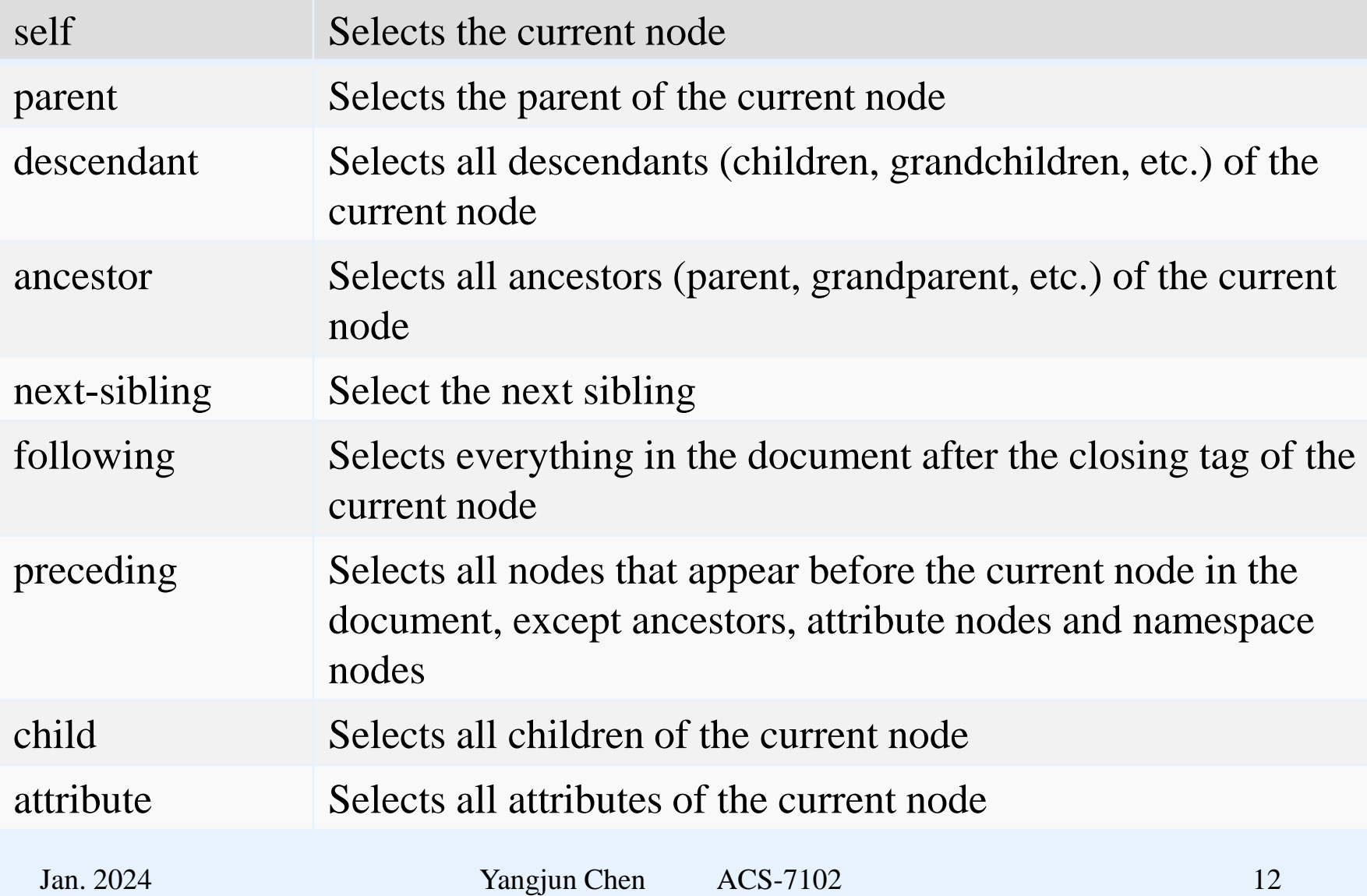

- All the children of the current node are referred to as siblings.
- All those nodes visited after the current node during a DFS search are referred as the following nodes.
- All those nodes visited before the current node during a DFS search are referred as the preceding nodes.

#### **Abbreviated axes**

/ - stands for *child* @ – stands for *attribute*

. - stands for *self* .. – stands for *parent* // - stands for *descendant*

/child::StarMovieData/descentend::Star/attribute::starID

/StarMovieData//Star/@starID

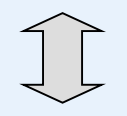

//City

/descendant::City /StarMovieData//Star//City produces the same results as //City.

Jan. 2024 Yangjun Chen ACS-7102 14

## **Context of Expression**

- By "context", we mean an element in a document, working as a reference point (current node).
- So it makes sense to apply axes like *parent*, *ancestor*, or *next-sibling* to a current node.

- Two functions: text( ), node( )
	- /child::text( ) select all those children of the current node, which are text nodes
	- /child::node( ) select the all the children of the current node, whatever their node type
	- /self::node( ) select the current node

# /StarMovieData//Star/self::node()

# /StarMovieData//Star

### **Conditions in Path Expressions**

As we evaluate a path expression, we can restrict ourselves to follow only a subset of the paths whose tags match the tags in the expression. To do so, we follow a tag by a condition, surrounded by square brackets. Such a condition can be anything that has a boolean value. Values can be compared by comparison operators:  $=$   $\Rightarrow$   $=$ .  $!=$ . A compound condition can be constructed by connecting comparisons with logic operations:  $\vee$ ,  $\wedge$ .

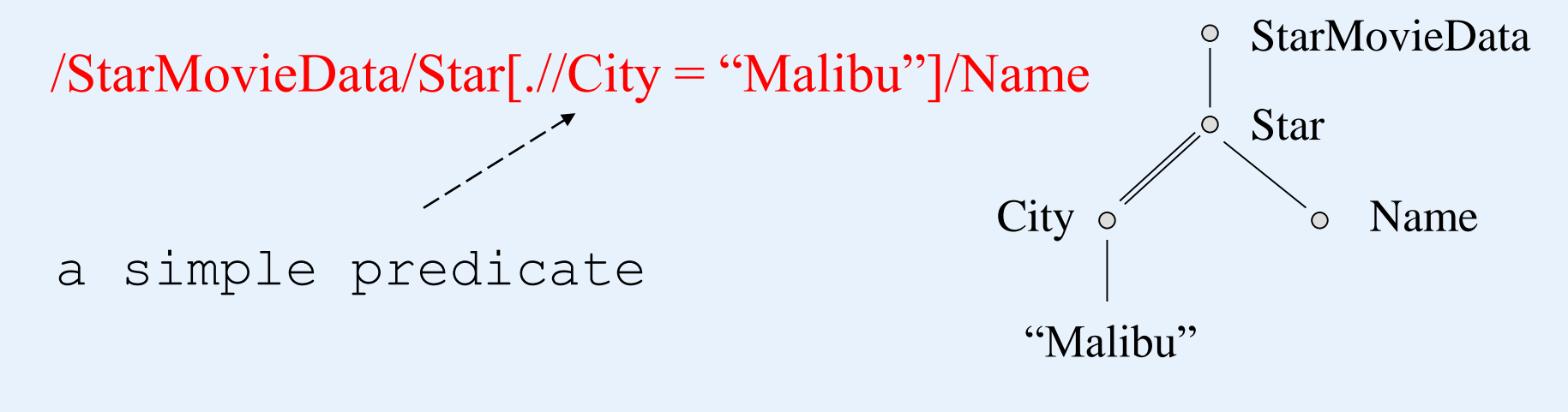

```
\leq 2 Xml version = "1.0" encoding = "utf-8" standalone = "yes" ?
<StarMovieData>
   \leqStar starID = "cf" starredIn = "sw">
      <Name>Carrie Fishes</Name>
      <Address>
          <Street>123 Maple St.</Street><City>Hollywood</City>
      </Address>
      <Address>
          <Street>5 Locust Ln.</Street><City>Malibu</City>
      <Address>
   </Star>
   \leqStar starID = "mh" starredIn = "sw">
      <Name>Mark Hamill</Name><Street>456 Oak Rd.</Street>
      <City>Brentwood</City>
  </Star>
  \leqMovie movieID = "sw" starOf = "cf mh">
      <Title>Star Wars</title><Year>1977</Year>
  </Movie>
| </wovie> /StarMovieData/Star[.//City = "Malibu"]/Name<br>|</StarMovieData>
                                   <Name>Carrie Fisher</Name>
```
#### /StarMovieData/Star[.//City = "Malibu"]/Name

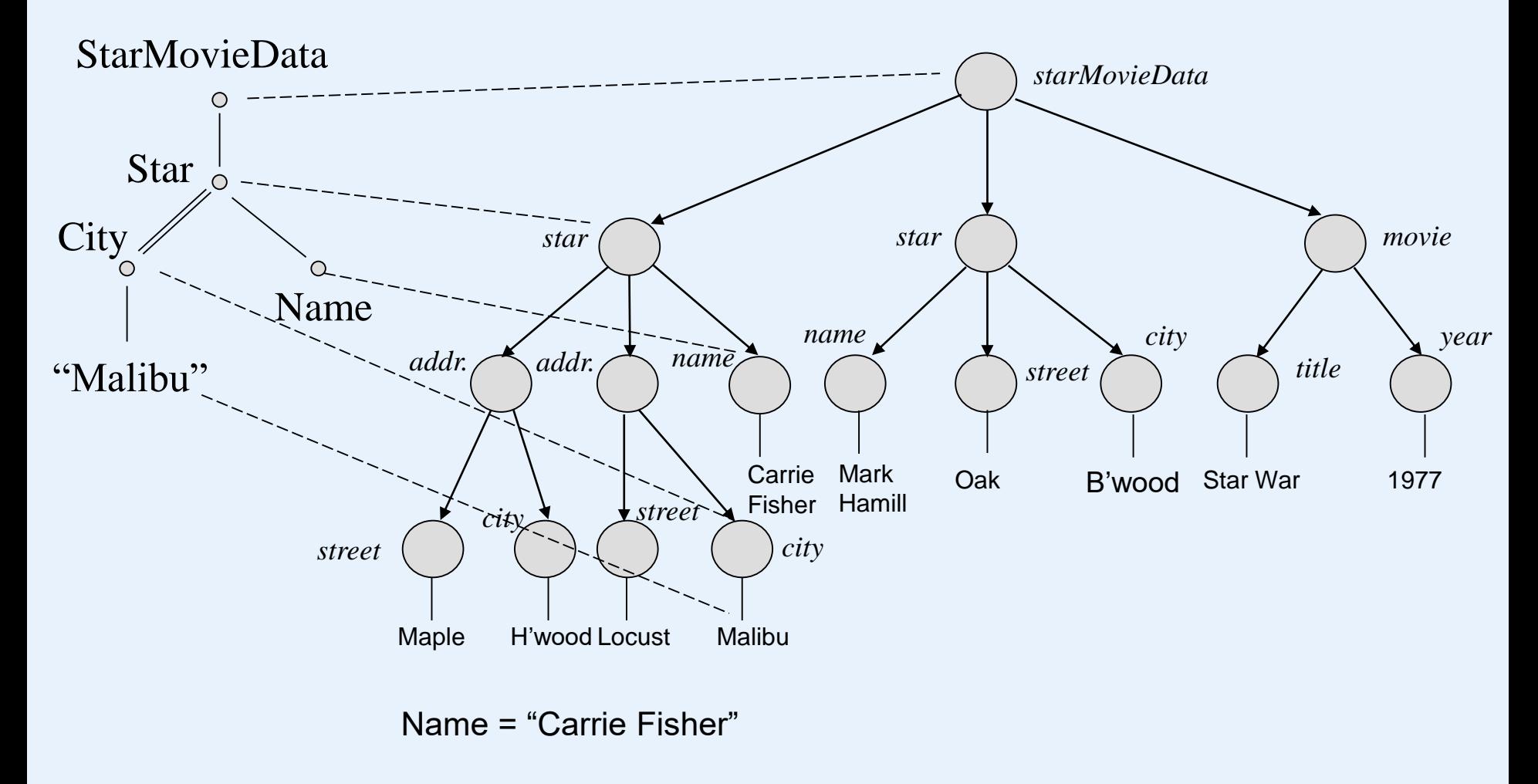

## **Conditions in Path Expressions**

As we evaluate a path expression, we can restrict ourselves to follow only a subset of the paths whose tags match the tags in the expression. To do so, we follow a tag by a condition, surrounded by square brackets. Such a condition can be anything that has a boolean value. Values can be compared by comparison operators:  $=$   $\Rightarrow$   $=$ .  $!=$ . A compound condition can be constructed by connecting comparisons with operations:  $\vee$ ,  $\wedge$ .

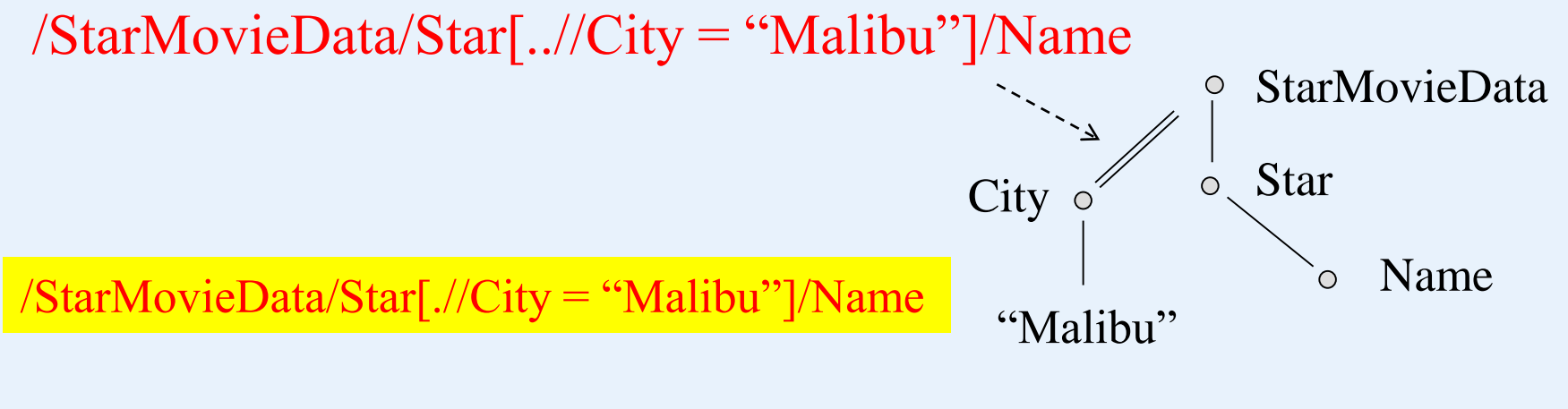

/StarMovieData/Star[..//City = "Malibu"]/Name

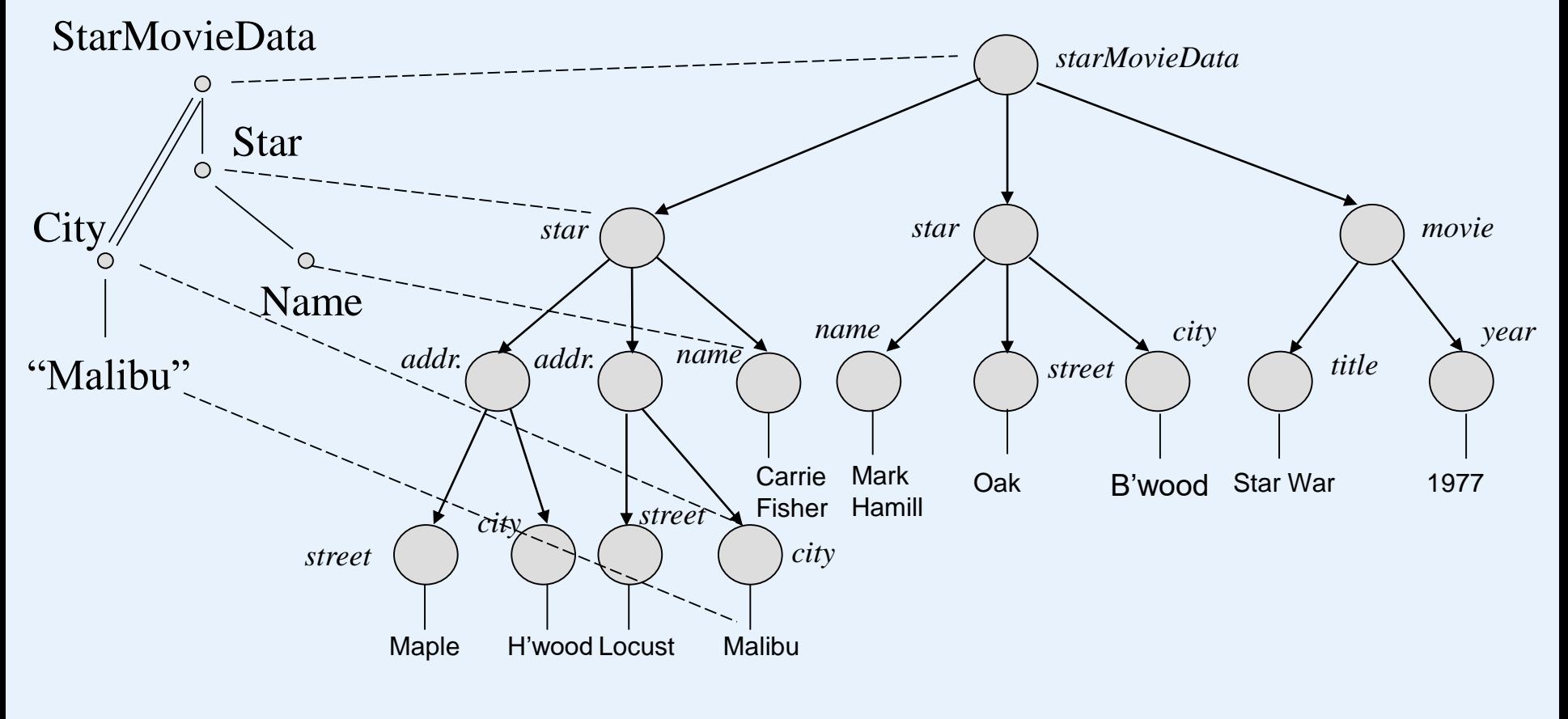

Name = "Carrie Fisher"

#### /StarMovieData/Star[..//City = "Malibu"]/Name

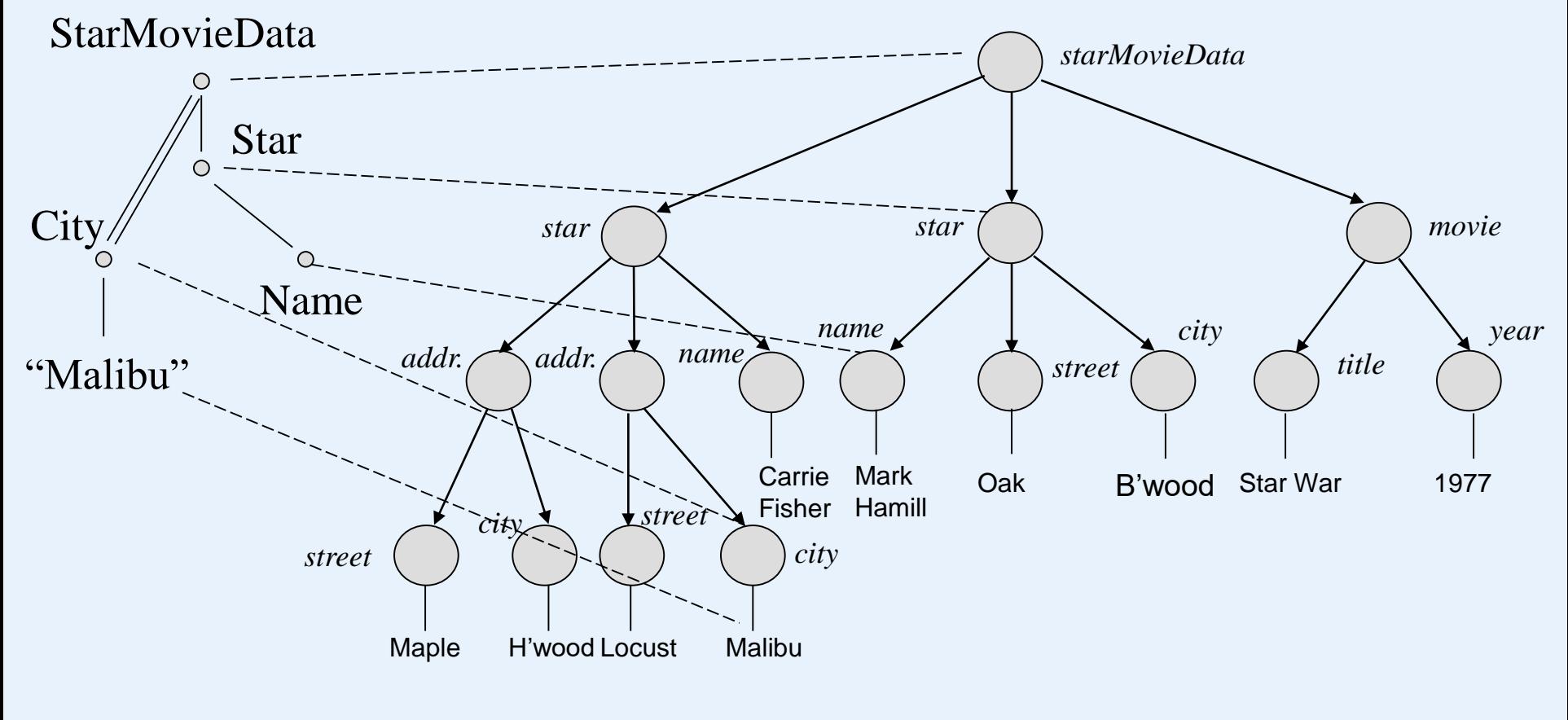

Name = "Mark Hamil"

## **Conditions in Path Expressions**

Several other useful forms of condition are:

- An integer [*i*] by itself is true only when applied the *i*th child of its parent. /StarMovieData/Stars/Star[2]
- A tag [*T*] by itself is true only for elements that have one or more subelements with tag *T*.

/StarMovieData/Stars/Star[Address]

• An attribute [A] by itself is true only for elements that have an attribute *A*.

/StarMovieData/Stars/Star[@startID]

```
\leq 2 Xml version = "1.0" encoding = "utf-8" standalone = "yes" ?
<Movies>
   <Movie title = "King Kong" >
                                   /Movies/Movie/Version[1]/@year
      <Version year = "1933">
          <Star>Fay Wray</Star>
      </Version>
      <Version year = "1976">
          <Star>Jeff Bridegs</Star>
          <Star>Jessica Lange</Star>
      </Version>
   </Movie>
   <Movie title = "Footloose">
      \leqVersion year = "1984"> \sim/Movies/Movie/Version[Star]?
          <Star>Kevin Bacon</Star>
          <Star>John Lithgow</Star>
          <Star>Sarah Jessica Parkr</Star>
                                              /Movies/Movie/Version/Star?</Version>
   </Movie>
</Movies>
```
## **Wildcards**

In an XPath expression, we can use \* to say "any tag". Likewise,  $(a^*$  says "any attribute."

```
/StarMovieData/*/@*
```

```
Results: "cf", "sw", "mh", "sw", "sw", "cf mh"
```

```
<StarMovieData>
    \overline{\text{S}} < Star starlD = "cf" starred \overline{\text{S}} = "sw"
         … … …
    </Star>
    \overline{\text{S}} < Star starl D = \text{m} \overline{\text{m}} starred \overline{\text{m}} = "sw"
         <u>… … … …</u>
    </Star>
    \leqMovie movieID = "sw" starOf = "cf mh">
         … …
    </Movie>
</StarMovieData>
```
The XPath expressions are mainly used in HTML, XQuery and XSLT languages.

# **Example:**

 $\langle$ ul>

{doc(starMovie.xml)/StarMovieData/\*/@\*}  $\langle /$ ul>

- Cf
- Sw
- Mh
- Sw
- Sw
- cf mh

# **XQuery**

- XQuery is an extension of XPath that has become a standard for high-level querying of databases containing XML data.
- XQuery is designed to take data from multiple databases, from XML files, from remote Web documents, even from CGI (common gate interface) scripts, and to produce XML results that you can process with XSLT.

# **XQuery Basics**

All values produced by XQuery expressions are sequences of items.

Items:

primitive values

nodes: document, element, attribute nodes

XQuery is a *functional language*, which implies that any XQuery expression can be used in any place that an expression is expected.

### **FLWR Expressions**

FLWR (pronounced "flower") expressions are in some sense analogous to SQL select-from-where expressions. An XQuery expression may involve clauses of four types, called for-, let-, where-, and return-clauses (FLWR).

- 1. The query begins with zero or more for- and let-clauses. There can be more than one of each kind, and they can be interlaced in any order, e.g., for, for, let, for, let.
- 2. Then comes an optional where-clause.
- 3. Finally, there is exactly one return-clause.

Return <Greeting>"Hello World"</Greeting>

### **Let Clause**

let *variable* := *expression*

- The intent of this clause is that the expression is evaluated and assigned to the variable for the remainder of the FLWR expression.
- Variables in XQuery must begin with a dollar-sign.
- More generally, a comma-separated list of assignments to variables can appear.

let  $\text{Sstars} := \text{doc}("stars.xml")$ 

let  $\text{Smovies} := \text{doc}("movies.xml")$  $\text{Stars} := \text{doc}("stars.xml")$ 

### **for Clause**

for *variable* in *expression*

let  $\text{Smovies} := \text{doc}("movies.xml")$ for \$m in \$movies/Movies/Movie

#### Stars.xml

```
\leq 2 Xml version = "1.0" encoding = "utf-8" standalone = "yes" ? >
<Stars>
   <Star>
      <Name>Carrie Fisher</Name>
      <Address>
          <Street>123 Maples St.</street>
          <City>Hollywood</City>
      </Address>
      <Address>
          <Street>5 Locust Ave.</Street>
          <City>Malibu</City>
      </Address>
   </Star>
          … more stars
```

```
</Stars>
```

```
\leq 2 Xml version = "1.0" encoding = "utf-8" standalone = "yes" ?>
<Movies>
   <Movie title = "King Kong">
      <Version year = "1993">
          <Star>Fay Wray</Star>
      </Version>
      <Version year = "1976">
          <Star>Jeff Brideges</Star>
          <Star>Jessica Lange</Star>
      </version>
   </Movie>
   <Movie title = "Footloose">
      <Version year = "1984">
          <Star>Kevin Bacon</Star>
          <Star>John Lithgow</Star>
          <Star>Sarah Jessica Parkr</Star>
      </Version>
   </Movie>
</Movies>
Movies.xml
```
### **Where Clause**

where *condition*

where  $$s/Address/ Street = "123 Maple St."$  and \$s/Address/City = "Malibu"

This clause is applied to an item, and the condition, which is an expression, evaluates to true or false.

#### **return Clause**

return *expression*

This clause returns the values obtained by evaluating *expression*.

let  $\text{Smovies} := \text{doc}("movies.xml")$ for \$m in \$movies/Movies/Movie return \$m/Version/Star

<Star>Fay Wray</Star> <Star>Jeff Brideges</Star> <Star>Jessica Lange</Star> <Star>Kevin Bacon</Star> <Star>John Lithgow</Star> <Star>Sarah Jessica Parker</Star>

let \$movies := doc("movies.xml") for \$m in \$movies/Movies/Movie return \$m/Version/Star

<Star>Fay Wray</Star> <Star>Jeff Brideges</Star> <Star>Jessica Lange</Star> <Star>Kevin Bacon</Star> <Star>John Lithgow</Star> <Star>Sarah Jessica Parker</Star>  $\leq$  2 Xml version = "1.0" encoding = "utf-8" ... ? <Movies> <Movie title = "King Kong"> <Version year = "1993"> <Star>Fay Wray</Star> </Version> <Version year = "1976"> <Star>Jeff Brideges</Star> <Star>Jessica Lange</Star> </version> </Movie> <Movie title = "Footloose"> <Version year = "1984"> <Star>Kevin Bacon</Star> <Star>John Lithgow</Star> <Star>Sarah Jessica Parkr</Star> </Version> </Movie> </Movies>

#### **Replacement of variables by their Values**

let  $\text{Smovies} := \text{doc}("movies.xml")$ for \$m in \$movies/Movies/Movie return <Movie title =  $\text{Im}/\text{@}$  title> $\text{Im}/\text{Version}/\text{Star}$  </Movie>

Not correct! The variable will not be replaced by its values.

 $\langle$ Movie title =  $\frac{m}{\omega}$ title $\frac{m}{\omega}$  Mersion/Star $\langle$ Movie $\rangle$  $\langle$ Movie title =  $\frac{m}{\omega}$ title $\frac{m}{\omega}$  Mersion/Star $\langle$ Movie $\rangle$  $\langle$ Movie title =  $\frac{m}{\omega}$ title $\frac{m}{\omega}$  Mersion/Star $\langle$ Movie $\rangle$ 

```
let \text{Smovies} := \text{doc}("movies.xml")for $m in $movies/Movies/Movie
return <Movie title = \{\text{Im}/\text{@title}\} > \{\text{Im}/\text{Version}/\text{Star}\} </Movie >
```
<Movie title = "King Kong"><Star>Fay Wray</Star></Movie> <Movie title = "King Kong"><Star>Jeff Brideges</Star></Movie> <Movie title = "King Kong"><Star>Jessica Lange</Star></Movie> <Movie title = "Footloose"><Star>Kevin Bacon</Star></Movie> <Movie title = "Footloose"><Star>John Lithgow</Star></Movie> <Movie title = "Footloose"><Star>Sarah Jessica Parker</Star></Movie>

… …

### **Joins in XQuery**

We can join two or more documents in XQuery in much the same way as in SQL. In each case, we need variables, each of which ranges over elements of one of the documents or tuples of one of the relations, respectively.

- 1. In SQL, we use a from-clause to introduce the needed tuple variables
- 2. In XQuery, we use a for-clause.

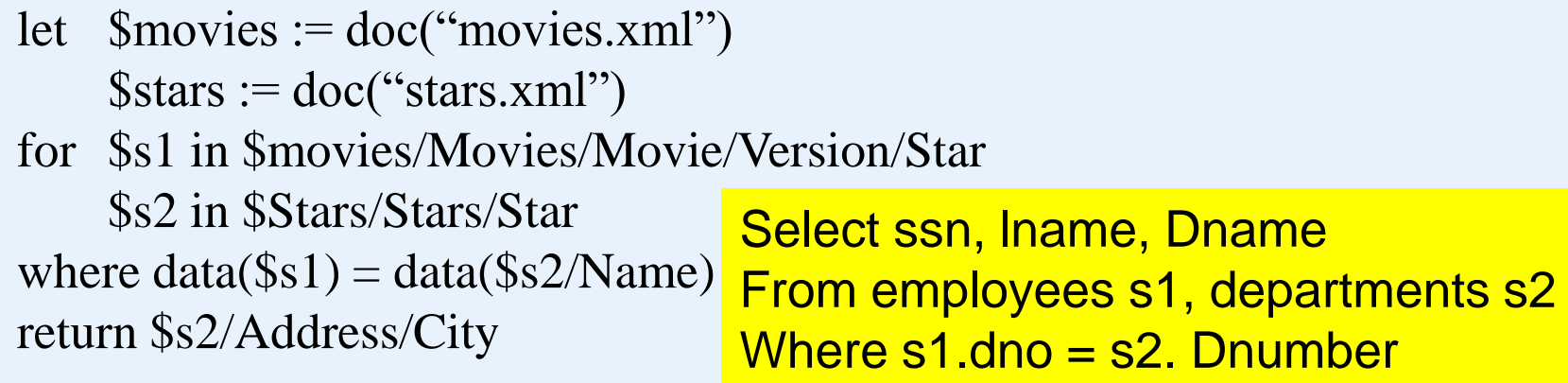

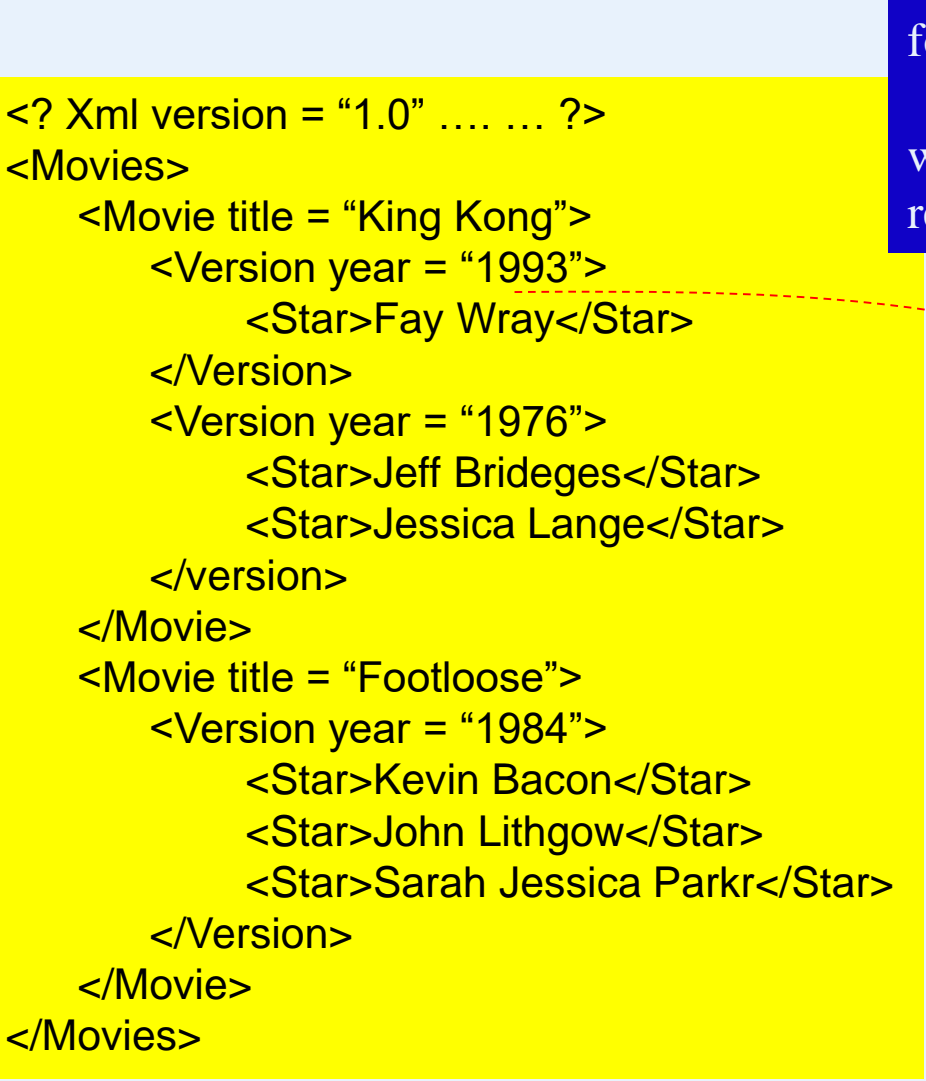

 $\leq$  Xml version = "1.0" encoding = "utf-8" ... ? <Stars> <Star> <Name>Fay Wray</Name> <Address> <Street>123 Maples St.</street> <City>Hollywood</City> </Address> <Address> <Street>5 Locust Ln.</Street> <City>Mallibu</City> </Address> </Star> … *more stars* </Stars> let  $\text{Smovies} := \text{doc}("movies.xml")$  $\text{Sstars} := \text{doc}("stars.xml")$ for \$s1 in \$movies/Movies/Movie/Version/Star \$s2 in \$Stars/Stars/Star where  $data(Ss1) = data(Ss2/Name)$ eturn \$s2/Address/City

Jan. 2024 Yangjun Chen ACS-7102 38

## **XQuery Comparison Operators**

### A query: find all the stars that live at 123 Maple St., Malibu.

The following FLWR seems correct. But it does not work.

```
\leq 2 Xml version = "1.0" encoding = "utf-8" ... ?
                                           <Stars>
                                             <Star>
                                                 <Name>Fay Wray</Name>
                                                 <Address>
                                                     <Street>123 Maples St.</street>
                                                     <City>Hollywood</City>
                                                 </Address>
                                                 <Address>
                                                     <Street>5 Locust Ave.</Street>
                                                     <City>Mallibu</City>
                                                 </Address>
                                              </Star>
                                                     … more stars
                                           </Stars>
     Jan. 2024 Yangjun Chen ACS-7102 39
   let \$stars := doc("stars.xml")for $s in $stars/Stars/Star
   where \frac{s}{A}ddress/Street = "123 Maple St."
         and s/Address/City = "Malibu"return $s/Name
Correct query:
   let \$stars := doc("stars.xml")for $s in $stars/Stars/Star,
         $s1 in $s/Address
   where \$s1/Street = "123 Maple St." and
         $s1//City = "Malibu"return $s/Name
```
### **Elimination of Duplicates**

XQuery allows us to eliminate duplicates in sequences of any kind, by applying the built-in distinct values. **Example.** The result obtained by executing the following first query may contain duplicates. But the second not.

)

let  $\$starsSeq := ($ let  $\text{Smovies} := \text{doc}("movies.xml")$ for \$m in \$movies/Movies/Movie return \$m/Version/Star

```
return <Stars>{$starSeq}</Stars>
```
let \$starsSeq := distinct-values( let \$movies := doc("movies.xml") for \$m in \$movies/Movies/Movie return \$m/Version/Star

```
return <Stars>{$starSeq}</Stars>
```
**Select average(distinct** *salary*) **from** *employee*;

)

## **Quantification in XQuery**

There are expressions that say, in effect, *for all*  $(\forall)$ , and *there exists*  $(\exists)$ :

**every** *variable* in *expression1* satisfies *expression2* **some** *variable* in *expression1* satisfies *expression2*

let  $\$stars := doc("stars.xml")$ for \$s in \$stars/Stars/Star where every \$c in \$s/Address/City satisfies  $c =$  "Hollywood" return \$s/Name

Find the stars who have houses only in Hollywood.

let  $\$stars := doc("stars.xml")$ for \$s in \$stars/Stars/Star where  $\&$  for in  $\&$  Address/City satisfies  $c = "Hollywood"$ return \$s/Name

Find the stars with a home in Hollywood. (Key word *some* is not used.)

**Select** *ssn, fname, salary* **from** *employee where salary*  **> all** *(select salary from employee where dno = 4);* 

**Select** fname, lname **from** employee **where exists** (**select** \* **from** dependent **where**  $essn = ssn$ ;

## **Aggregation**

XQuery provides built-in functions to compute the usual aggregations such as count, average, sum, min, or max. They take any sequence as argument. That is, they can be applied to the result of any XPath expression.

let  $\text{Smovies} := \text{doc}("movies.xml")$ for \$m in \$movies/Movies/Movie where  $count(\text{Sm/Version}) > 1$ return \$m

**Select** *s.ssn, s.lname, count(r.lname)* **from** *employee s, employee r* **where** *s.ssn* = *r.superssn* **group by** *s.ssn, s.lname;* **having** *count(s.name)* < 3;

Find the movies with multiple versions.

## **Branching in XQuery Expressions**

There is an *if-then* expression in Xquery of the form:

**if** (*expression1*) **then** (*expression2*)

let  $$kk := doc("movies.xml")/Movies/Movie/$  $Movie[\omega]$ title = "King Kong"

for Sy in \$kk/Version

return **if**  $(\frac{\mathcal{S}v}{\mathcal{Q}})$  year = max $(\frac{\mathcal{S}k}{\mathcal{S}})$  Yersion $(\frac{\mathcal{Q}}{\mathcal{Q}})$ **then** <Latest>{\$v}</Latest> **else** <Old>{\$v}</Old>

Tag the version of *King Kong*.

 $\leq$ ? Xml version = "1.0" .... ... ?> <Movies> <Movie title = "King Kong"> <Version year = "1993"> <Star>Fay Wray</Star> </Version> <Version year = "1976"> <Star>Jeff Bridges</Star> <Star>Jessica Lange</Star> </version> </Movie> <Movie title = "Footloose"> <Version year = "1984"> <Star>Kevin Bacon</Star> <Star>John Lithgow</Star> <Star>Sarah Jessica Parkr</Star> </Version> </Movie> </Movies>

Movies.xml

```
<? Xml version = "1.0" encoding = "utf-8" standalone = "yes" ?>
<Movies>
   <Movie title = "King Kong">
      <Version year = "1993">
           <Star>Fay Wray</Star>
      </Version>
      <Version year = "1976">
           <Star>Jeff Brideges</Star>
           <Star>Jessica Lange</Star>
      </version>
   </Movie>
   <Movie title = "Footloose">
      <Version year = "1984">
           <Star>Kevin Bacon</Star>
           <Star>John Lithgow</Star>
           <Star>Sarah Jessica Parkr</Star>
      </Version>
   </Movie>
</Movies>
                                          Let Skk :=doc("movies.xml")/Movies/Movie/Movie
                                            \left[ (a) title = "King Kong"
                                          For $v in $kk/Version
                                          Return if (\frac{V}{Q}) year =
                                            max($kk/Version/@year))
                                                 then \langleLatest\rangle{$v}\langle/Latest\rangleelse <Old>\\\\\\<Latest><Version year = "1993"> … </Latest>
                                       \langleOld\rangleVersion year = "1976"> ... \langleOld\rangle
```
## **Ordering the Result of a Query**

It is possible to sort the result as part of a FLWR query

**order** *list of expressions*

- let  $\text{Smovies} := \text{doc}("movies.xml")$
- for \$m in \$movies/Movies/Movie, \$v in \$m/Version order \$v/@year return <Movie title = "{\$m/@title}" year = "{\$v/@year}" /> From employees order by ssn

Construct the sequence of *title-year* pairs, ordered by *year*.

Select \*

### Movies.xml

```
\leq 2 Xml version = "1.0" encoding = "utf-8" standalone = "yes" ?
```
#### <Movies>

```
<Movie title = "King Kong">
      <Version year = "1993">
          <Star>Fay Wray</Star>
      </Version>
      <Version year = "1976">
          <Star>Jeff Brideges</Star>
          <Star>Jessica Lange</Star>
      </version>
   </Movie>
   <Movie title = "Footloose">
      <Version year = "1984">
          <Star>Kevin Bacon</Star>
          <Star>John Lithgow</Star>
          <Star>Sarah Jessica Parkr</Star>
      </Version>
   </Movie>
</Movies>
```
let  $\text{Smovies} := \text{doc}("movies.xml")$ for \$m in \$movies/Movies/Movie, \$v in \$m/Version order \$v/@year return  $\langle$ Movie title = " $\langle \text{Sm}/\text{Q} \rangle$ title $\langle \text{m} \rangle$ "  $year = "$ {\$v/ $@year$ }" />

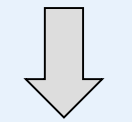

 $\langle$ Movie title = "King Kong" year = "1976" />  $\leq$ Movie title = "Footloose" year = "1984"  $\geq$  $\langle$ Movie title = "King Kong" year = "1993"  $\langle \rangle$ 

let  $\text{Smovies} := \text{doc}("movies.xml")$ for \$m in \$movies/Movies/Movie, \$v in \$m/Version order \$m/@title, \$v/@year return <Movie title = "{\$m/@title}" year = "{\$v/@year}" />

 $\langle$  Movie title = "Footloose" year = "1984"  $\rangle$  $\langle$ Movie title = "King Kong" year = "1976" />  $\langle$ Movie title = "King Kong" year = "1993" />

## **About usage of XQuery**

## An XQuery expression can be embedded in an HTML file.

```
.
.
.
\langle ul \rangle{
             for $x in doc("books.xml")/bookstore/book/title
             order by $x
             return \langleli\rangle{\frac{f}{f}x}\langleli\rangle}
\langle \text{ul} \rangle.
.
.
```
## **Extensible Stylesheet Language**

XSLT (Extensible Stylesheet Language for Transformation) is a standard of the World-Wide-Web Consortium.

- Its original purpose was to allow XML documents to be transformed into HTML or similar forms that allowed the document to be viewed or printed.
- In practice, XSLT is another query language for XML to extract data from documents or turn one document form into another form.

## **XSLT Basics**

Like XML schema, XSLT specifications are XML documents, called *stylsheet*. The tag used in XSLT are found in a name-space: http://www.w3.org/1999/XSL/Transform.

At the highest level, a stylesheet looks like:

```
\leq 2 Xml version = '1.0" encoding = "utf-8" ?
<xsl:stylesheet xmlns:xsl =
        http://www.w3.org/1999/XSL/Transform>
… …
</xsl:stylesheet>
```
### **Templates**

A stylesheet will have one or more templates. To apply a stylesheet to an XML document, we go down the list of templates until we find one that matches the root.

<xsl:template match = "*XPath expression*">

### **Templates**

<xsl:template match = "*XPath expression*">

*XPath expression* can be either rooted (beginning with a slash) or relative. It describes the elements of XML documents to which this template is applied.

*Rooted expression* – the template is applied to every element of the document that matches the path (absolute path).

*Relative expression* – part of an Xpath, evaluated relative to a reference point (the current node).

```
\leq Xml version = "1.0" encoding = "utf-8" ?>
<xsl:stylesheet xmlns:xsl =
          http://www.w3.org/1999/XSL/Transform>
      <xsl:template match = "/">
          \epsilonHTML><BODY>
                <B>This is a document</B>
             </BODY>
          </HTML></xsl:template >
</xsl:stylesheet>
```
Applying the template, an XML document is transformed to a HTML file:

<HTML> <BODY> <B>This is a document</B> </BODY> </HTML>

## **Obtaining Values from XML Data**

```
\leq Xml version = "1.0" encoding = "utf-8" ?>
                                      <xsl:stylesheet xmlns:xsl =
                                             http://www.w3.org/1999/XSL/Transform>
                                            <xsl:template match = "/Movies/Movie">
                                              \leqxsl:value-of select = "@title" \geq\langleBR/</xsl:template >
                                      </xsl:stylesheet>
                              Yangjun Chen ACS-7102 54
<xsl:value-of select = "expression" />
\leq 2 Xml version = "1.0" encoding = "utf-8" standalone = "yes" ?
<Movies>
   <Movie title = "King Kong">
      <Version year = "1993">
          <Star>Fay Wray</Star>
      </Version>
      <Version year = "1976">
          <Star>Jeff Brideges</Star>
          <Star>Jessica Lange</Star>
      <version year = "2005" />
   </Movie>
   <Movie title = "Footloose">
      <Version year = "1984">
          <Star>Kevin Bacon</Star>
          <Star>John Lithgow</Star>
          <Star>Sarah Jessica Parkr</Star>
      </Version>
   </Movie>
</Movies>
                                              This ability makes XSTL a
                                               query language.
                                                      "King Kong"
                                                       "Footloose"
     Jan. 2024
```
# **Recursive Use of Templates**

Powerful transformations require recursive application of templates at various elements of the input.

<xsl:apply-template select = "*expression*" />

```
\leq Xml version = "1.0" encoding = "utf-8"
                                                                  standalone = "yes" ?<Movies>
                                                                  <Movie title = "King Kong">
                                                                      <Version year = "1993">
                                                                            <Star>Fay Wray</Star>
                                                                      </Version>
                                                                      <Version year = "1976">
                                                                            <Star>Jeff Bridges</Star>
                                                                            <Star>Jessica Lange</Star>
                                                                      </version>
                                                                  </Movie>
                                                                  <Movie title = "Footloose">
                                                                      <Version year = "1984">
                                                                            <Star>Kevin Bacon</Star>
                                                                            <Star>John Lithgow</Star>
                                                                            <Star>Sarah Jessica Park
                                                                            </Star>
                                                                      </Version>
                                                                 </Movie>
                                                             </Movies>
         Jan. 2024 Yangjun Chen ACS-7102 56
\leq? Xml version = "1.0" encoding = "utf-8" ?>
<xsl:stylesheet xmlns:xsl =
http://www.w3.org/1999/XSL/Transform>
    <xsl:template match = "/Movies">
       <Movies>
           <xsl:apply-templates />
       </Movies>
    </xsl:template >
    <xsl:template match = "Movie">
       <Movie title = "<xsl:value-of select = "@title" \sqrt{2}">
           <xsl:apply-templates />
       </Movie>
    </xsl:template>
    <xsl:template match = "Version">
        <xsl:apply-template />
    </xsl:template>
    <xsl:template match = "Star">
         \text{Star name} = \text{``}~\text{&}~\text{&}~\text{</xsl:template>
</xsl:stylesheet>
                                         use this 
                                         template
                                         use this 
                                     \angle template
                                     use this 
                                         template
```

```
\leq Xml version = "1.0" encoding = "utf-8"
   standalone = "yes" ?>
<Movies>
   <Movie title = "King Kong">
      <Version year = "1993">
           <Star>Fay Wray</Star>
      </Version>
      <Version year = "1976">
           <Star>Jeff Bridges</Star>
           <Star>Jessica Lange</Star>
      </version>
   </Movie>
   <Movie title = "Footloose">
      <Version year = "1984">
           <Star>Kevin Bacon</Star>
           <Star>John Lithgow</Star>
           <Star>Sarah Jessica Park</Star>
      </Version>
   </Movie>
</Movies>
```
 $\leq$ ? Xml version = "1.0" encoding = "utf-8" standalone = "yes" ?> <Movies>  $\leq$ Movie title = "King Kong"> <Star name = "Fay Wray" /> <Star name = "Jeff Brideges" /> <Star name = "Jessica Lange" /> </Movie> <Movie title = "Footloose"> <Star name = "Kevin Bacon" /> <Star name = "John Lithgow" /> <Star name = "Sarah Jessica Parkr" /> </Movie> </Movies>

## **Iteration in XSLT**

We can put a loop within a template that gives us freedom over the order in which we visit certain subelements of the element to which the template is being applied.

<xsl:for-each select = "*expression*" >

The expression is an XPath expression whose value is a sequence of items. Whatever is between the opening <for-each> tag and its matching closing tag is executed for each item, in turn.

```
\leq 2 Xml version = "1.0" encoding = "utf-8" ?
                                           <xsl:stylesheet xmlns:xsl =
                                              http://www.w3.org/1999/XSL/Transform >
                                              <xsl:template match = "/">
                                                 \langle Ol ><xsl:for-each select = "Stars/Star" >
                                                     \left| \right| \left| \right|<xsl:value-of select = "Name">
                                                     \leq</xsl:for-each>
                                                 </0L><P><0L><xsl:for-each select = 
                                                        "Stars/Star/Address">
                                                     \overline{\mathbf{c}} ls
                                                        <xsl:value-of select = "City">
                                                     </LI></xsl:for-each>
                                                 </0L></xsl:template >
                                          </xsl:stylesheet>
      Jan. 2024 59
Yangjun Chen ACS-7102\leq 2 Xml version = "1.0" encoding = "utf-8" standalone = "yes" ?
<Stars>
   <Star>
      <Name>Carrie Fisher</Name>
      <Address>
        <Street>123 Maples St.</street>
        <City>Hollywood</City>
      </Address>
      <Address>
        <Street>5 Locust Ln.</Street>
        <City>Mallibu</City>
      </Address>
   </Star>
        … more stars
</Stars> 1. Carrie Fishes
                          2. Mark Hamill
                          … …
                          1. Hollywood
                          2. Malibu
                          … …
```
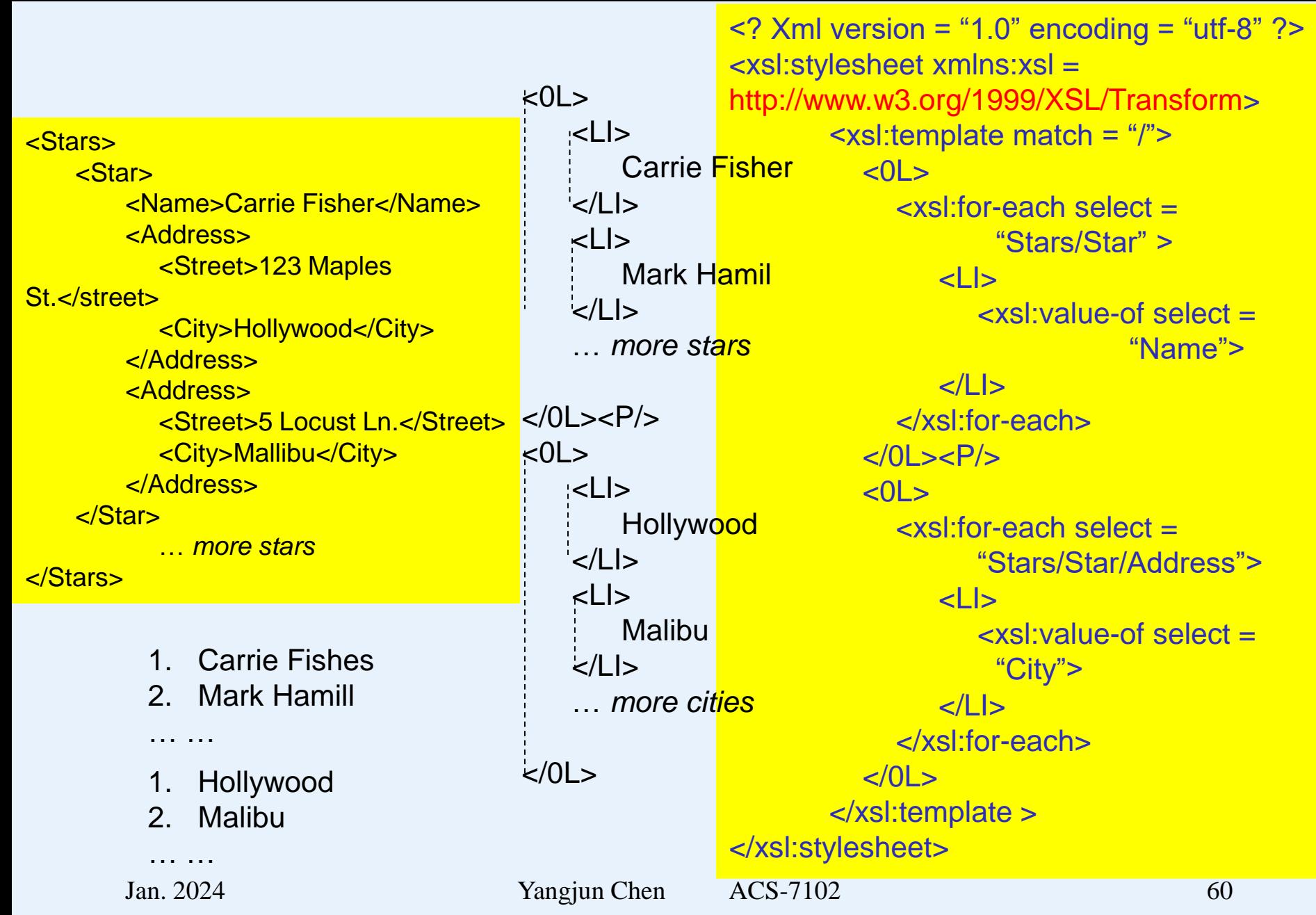

## **Conditions in XSLT**

We can introduce branching into our templates by using an if tag.

<xsl:if test = "*boolean expression*" >

Whatever appears between its tag and its matched closing tag is executed if and only if the boolean expression is *true*.

```
Jan. 2024 Yangjun Chen ACS-7102 61
       \leq 2 Xml version = "1.0" encoding = "utf-8" ?
       <xsl:stylesheet xmlns:xsl = 
       http://www.w3.org/1999/XSL/Transform>
             <xsl:template match = "/">
                <TABLE border = "5"><TR><TH>Stars</TH><TR>
                  <xsl:for-each select = "Stars/Star" >
                    <xsl:if test = "Address/City = 'Hollywood'">
                        <TR><TD><xsl:value-of select = "Name"</TD>
                        \langleTR>\langle x\sin t\rangle</xsl:for-each>
               <TABI F</xsl:template >
       </xsl:stylesheet>
                                                                   Stars
                                                               Carrie Fishes
                                                                     …
```
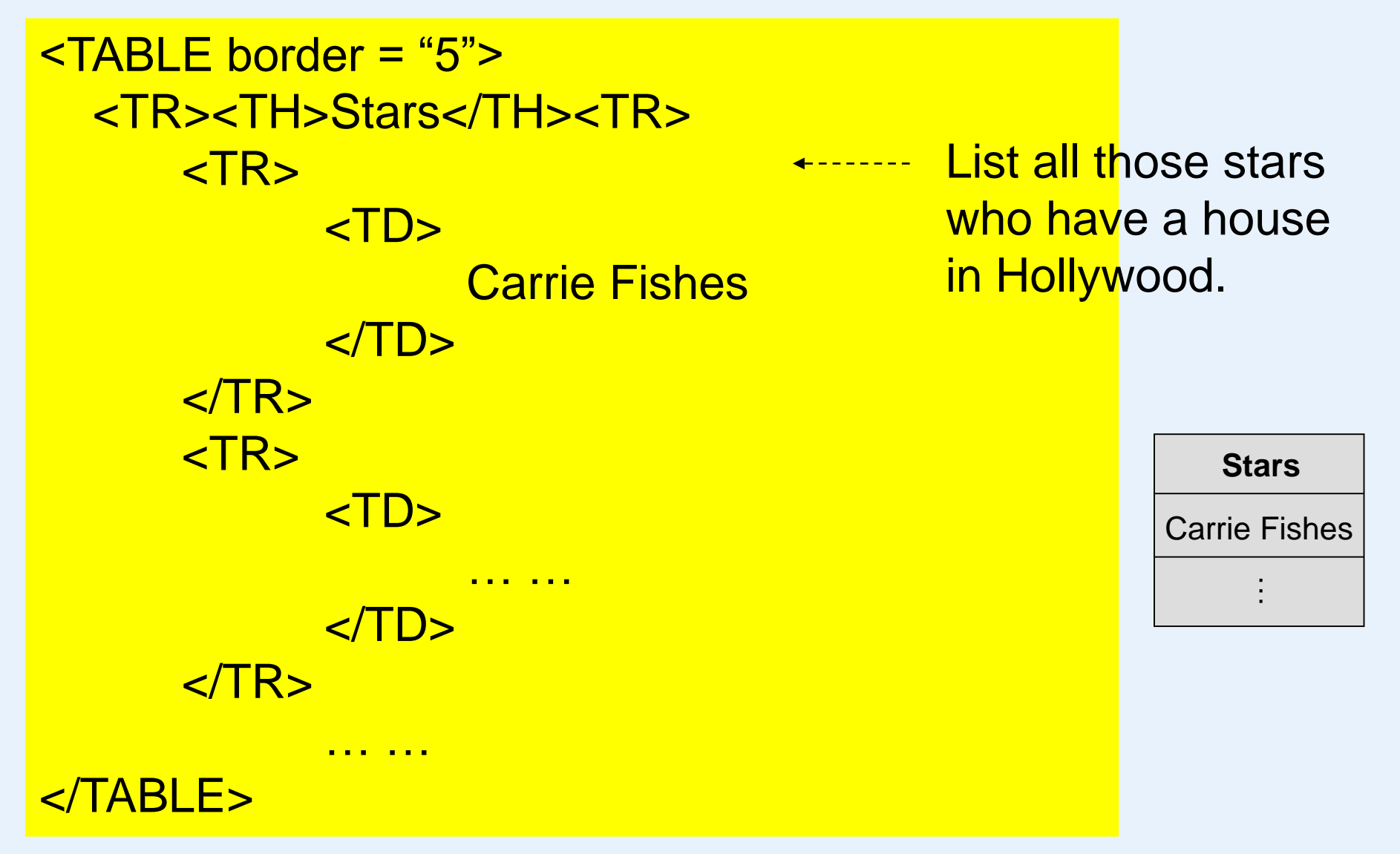

<html> <body> <table border="1">  $<$ tr $>$ <th>Month</th> <th>Savings</th>  $\frac{2}{t}$  $<$ tr $>$ <td>January</td> <td>\$100</td>  $\frac{2}{t}$ </table> </body> </html>

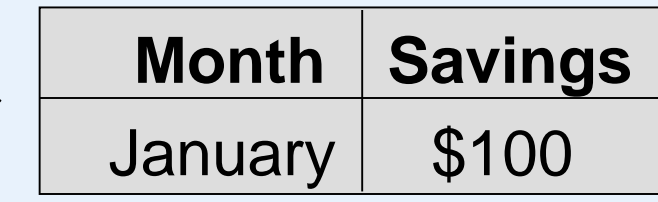

#### How to use XSTL to make document transformation?

In this example, creating the XML file that contains the information about three students and displaying the XML file using XSLT.

```
<?xml version = "1.0" encoding = "UTF-8"?>
<?xml-stylesheet type = "text/xsl "href = "transform.xsl" ?>
<Student>
<s>
 <name> David John</name><branch> CSE</branch> 
 <age> 23</age><city> Malibu</city> 
</s> 
<s>
 <name> Mary Chen</name><branch> CSE</branch> 
 <age> 17</age><city> New York</city> 
</s> 
<s>
 <name> Christ Henry</name><branch> IT</branch> 
 <age> 25</age> <city> Washington</city> 
</s> 
</student> 
                                                       students.xml
```

```
Jan. 2024 Yangjun Chen ACS-7102 65
<?xml version="1.0" encoding="UTF-8"?> 
<xsl:stylesheet version="1.0" xmlns:xsl="http://www.w3.org/1999/XSL/Transform"> 
<xsl:template match="/"> 
<html> <body> 
 <h1 align="center">Students' Basic Details</h1> 
 <table border="3" align="center" > 
        <tr><th>Name</th> 
                 <th>Branch</th> 
                 <th>Age</th> 
                 <th>City</th> 
        \langletr><xsl:for-each select="student/s"> 
        <tr><td><xsl:value-of select="name"/></td> 
                 <td><xsl:value-of select="branch"/></td> 
                 <td><xsl:value-of select="age"/></td> 
                 <td><xsl:value-of select="city"/></td>
        \langle tr></xsl:for-each> 
  </table> </body> </html> </xsl:template> </xsl:stylesheet>
                                                           transform.xsl
```
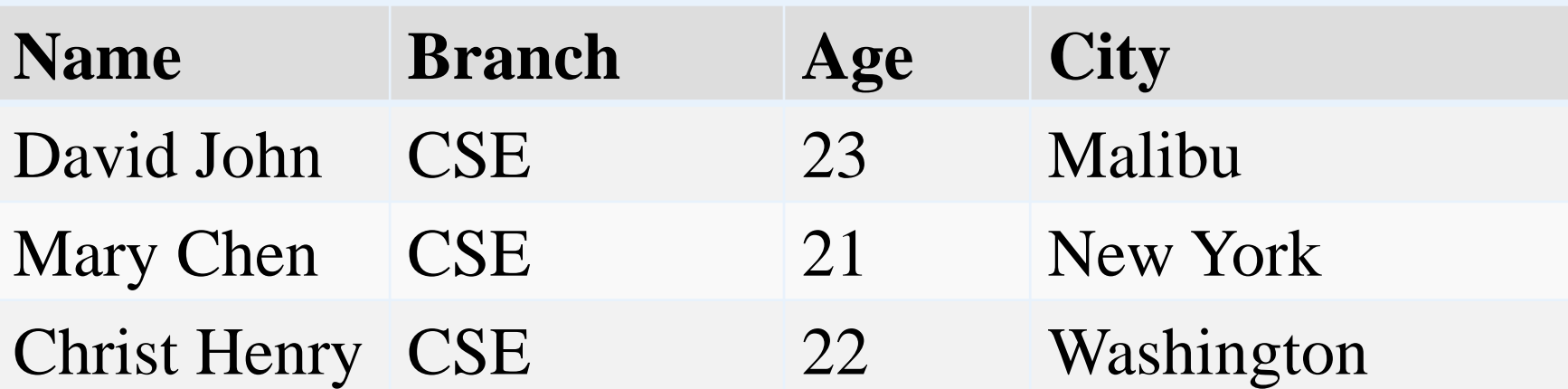

#### How to use XSTL to make document transformation?

```
import javax.xml.transform.Transformer;
import javax.xml.transform.TransformerFactory;
import javax.xml.transform.stream.StreamResult;
import javax.xml.transform.stream.StreamSource;
```
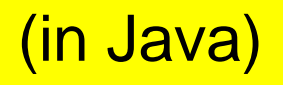

```
public class Main {
 public static void main(String args[]) throws Exception {
```

```
StreamSource source = new StreamSource(args[0]);
StreamSource stylesource = new StreamSource(args[1]);
```

```
TransformerFactory factory = TransformerFactory.newInstance();
Transformer transformer = factory.newTransformer(stylesource);
```

```
StreamResult result = new StreamResult(System.out);
transformer.transform(source, result);
```
#### Two inputs: source style-sheet

}

}

How to use XSTL to make document transformation?

XslTransform xslTran = new XslTransform(); xslTran.Load("transform.xsl"); an XSTL sheet XmlTextWriter writer = new XmlTextWriter("xslt\_output.html", System.Text.Encoding.UTF8); create a file to store the output xslTran.Transform(students.xml, null, writer);

a file containing an XML document to be transformed